# Pham 171331

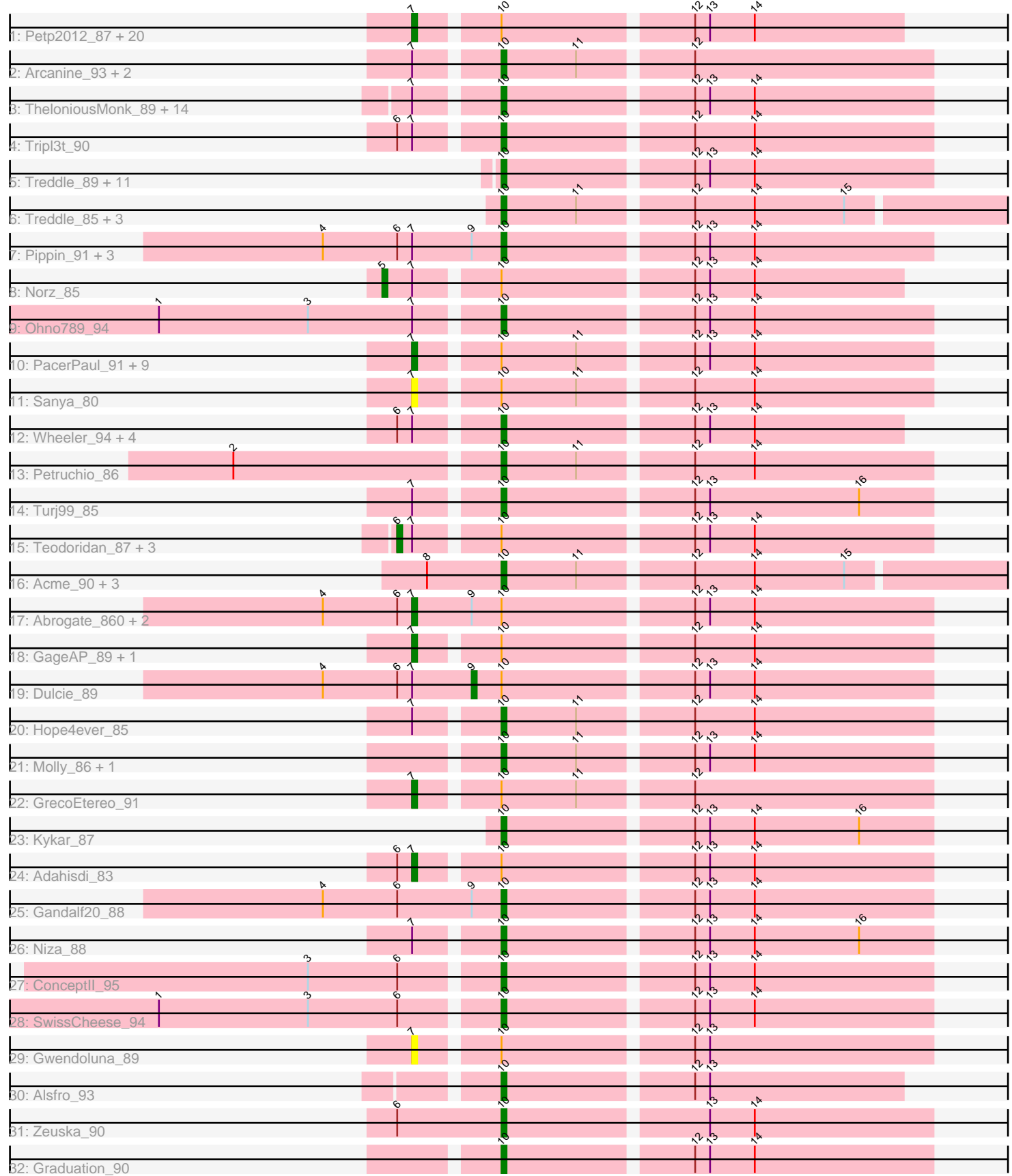

Note: Tracks are now grouped by subcluster and scaled. Switching in subcluster is indicated by changes in track color. Track scale is now set by default to display the region 30 bp upstream of start 1 to 30 bp downstream of the last possible start. If this default region is judged to be packed too tightly with annotated starts, the track will be further scaled to only show that region of the ORF with annotated starts. This action will be indicated by adding "Zoomed" to the title. For starts, yellow indicates the location of called starts comprised solely of Glimmer/GeneMark auto-annotations, green indicates the location of called starts with at least 1 manual gene annotation.

# Pham 171331 Report

This analysis was run 07/10/24 on database version 566.

Pham number 171331 has 108 members, 4 are drafts.

Phages represented in each track:

• Track 1 : Petp2012\_87, Pelly\_90, Arlo\_95, Anglerfish\_91, Kenmech\_92, Makemake\_92, Magnar\_89, STLscum\_97, Homines\_79, Hermia\_82, Sibs6\_94, Thor\_97, Carlyle\_89, Euphoria\_94, Zephyr\_91, PattyP\_86, Kugel\_92, Ruotula\_93, McGuire\_90, PascalRango\_90, Chanagan\_90 • Track 2 : Arcanine\_93, Papez\_92, Rajelicia\_88 • Track 3 : TheloniousMonk\_89, Moose\_94, KyMonks1A\_94, Michley\_90, Slagathor\_90, Ciao\_91, Rubeus\_87, SarFire\_97, DreamCatcher\_99, Burton\_89, Rufus\_92, BPBiebs31\_95, KSSJEB\_89, Abbyshoes\_88, Forsytheast\_95 • Track 4 : Tripl3t 90 • Track 5 : Treddle\_89, Ajay\_83, Pepe\_85, Mryolo\_83, Bigfoot\_85, DrFeelGood\_84, Maroc7\_91, Ringer\_89, Lesedi\_87, Alvin\_85, Gyzlar\_81, CactusRose\_95 • Track 6 : Treddle\_85, Monet\_88, QTRlifeCrisis\_84, Buttons\_81 • Track 7 : Pippin\_91, Topgun\_87, Marsha\_91, Wilkins\_88 • Track 8 : Norz\_85 • Track 9 : Ohno789\_94 • Track 10 : PacerPaul\_91, Francis47\_91, Dynamix\_90, Ichabod\_94, BeesKnees\_93, Briton15\_93, Switzer\_89, Peterson\_87, Seabiscuit\_92, Manatee\_90 • Track 11 : Sanya 80 • Track 12 : Wheeler\_94, BillKnuckles\_80, Oogway\_85, Dexes\_91, Eyeball\_92 • Track 13 : Petruchio\_86 • Track 14 : Turj99\_85 • Track 15 : Teodoridan\_87, ILeeKay\_90, Marcell\_82, Magnito\_90 • Track 16 : Acme\_90, Fajezeel\_89, Watermelon\_88, Greg\_89 • Track 17 : Abrogate\_860, Jerm2\_88, Solon\_81 • Track 18 : GageAP\_89, Museum\_88 • Track 19 : Dulcie 89 • Track 20 : Hope4ever 85 • Track 21 : Molly\_86, Licorice\_89 • Track 22 : GrecoEtereo\_91 • Track 23 : Kykar\_87 • Track 24 : Adahisdi\_83 • Track 25 : Gandalf20\_88 • Track 26 : Niza\_88 • Track 27 : ConceptII\_95 • Track 28 : SwissCheese\_94

- Track 29 : Gwendoluna\_89
- Track 30 : Alsfro 93

• Track 31 : Zeuska\_90

• Track 32 : Graduation\_90

# **Summary of Final Annotations (See graph section above for start numbers):**

The start number called the most often in the published annotations is 10, it was called in 62 of the 104 non-draft genes in the pham.

Genes that call this "Most Annotated" start: • Abbyshoes\_88, Acme\_90, Ajay\_83, Alsfro\_93, Alvin\_85, Arcanine\_93, BPBiebs31\_95, Bigfoot\_85, BillKnuckles\_80, Burton\_89, Buttons\_81, CactusRose\_95, Ciao\_91, ConceptII\_95, Dexes\_91, DrFeelGood\_84, DreamCatcher\_99, Eyeball\_92, Fajezeel\_89, Forsytheast\_95, Gandalf20\_88, Graduation\_90, Greg\_89, Gyzlar\_81, Hope4ever\_85, KSSJEB\_89, KyMonks1A\_94, Kykar\_87, Lesedi\_87, Licorice\_89, Maroc7\_91, Marsha\_91, Michley\_90, Molly\_86, Monet\_88, Moose\_94, Mryolo\_83, Niza\_88, Ohno789\_94, Oogway\_85, Papez\_92, Pepe\_85, Petruchio\_86, Pippin\_91, QTRlifeCrisis\_84, Rajelicia\_88, Ringer\_89, Rubeus\_87, Rufus\_92, SarFire\_97, Slagathor\_90, SwissCheese\_94, TheloniousMonk\_89, Topgun\_87, Treddle\_85, Treddle\_89, Tripl3t\_90, Turj99\_85, Watermelon\_88, Wheeler\_94, Wilkins\_88, Zeuska\_90,

Genes that have the "Most Annotated" start but do not call it: • Abrogate\_860, Adahisdi\_83, Anglerfish\_91, Arlo\_95, BeesKnees\_93, Briton15\_93, Carlyle\_89, Chanagan\_90, Dulcie\_89, Dynamix\_90, Euphoria\_94, Francis47\_91, GageAP\_89, GrecoEtereo\_91, Gwendoluna\_89, Hermia\_82, Homines\_79, ILeeKay\_90, Ichabod\_94, Jerm2\_88, Kenmech\_92, Kugel\_92, Magnar\_89, Magnito<sup>90</sup>, Makemake\_92, Manatee\_90, Marcell\_82, McGuire\_90, Museum\_88, Norz\_85, PacerPaul\_91, PascalRango\_90, PattyP\_86, Pelly\_90, Peterson\_87, Petp2012\_87, Ruotula\_93, STLscum\_97, Sanya\_80, Seabiscuit\_92, Sibs6\_94, Solon\_81, Switzer\_89, Teodoridan\_87, Thor\_97, Zephyr\_91,

Genes that do not have the "Most Annotated" start: •

### **Summary by start number:**

Start 5:

- Found in 1 of 108 ( 0.9% ) of genes in pham
- Manual Annotations of this start: 1 of 104
- Called 100.0% of time when present
- Phage (with cluster) where this start called: Norz\_85 (A1),

#### Start 6:

- Found in 23 of 108 ( 21.3% ) of genes in pham
- Manual Annotations of this start: 3 of 104
- Called 17.4% of time when present
- Phage (with cluster) where this start called: ILeeKay\_90 (A1), Magnito\_90 (A1),

Marcell\_82 (A1), Teodoridan\_87 (A1),

Start 7:

- Found in 78 of 108 ( 72.2% ) of genes in pham
- Manual Annotations of this start: 37 of 104
- Called 51.3% of time when present

• Phage (with cluster) where this start called: Abrogate 860 (A1), Adahisdi 83 (A1), Anglerfish\_91 (A1), Arlo\_95 (A1), BeesKnees\_93 (A1), Briton15\_93 (A1), Carlyle\_89 (A1), Chanagan\_90 (A1), Dynamix\_90 (A1), Euphoria\_94 (A1), Francis47\_91 (A1), GageAP\_89 (A1), GrecoEtereo\_91 (A1), Gwendoluna\_89 (A1), Hermia\_82 (A1), Homines\_79 (A1), Ichabod\_94 (A1), Jerm2\_88 (A1), Kenmech\_92 (A1), Kugel\_92 (A1), Magnar\_89 (A1), Makemake\_92 (A1), Manatee\_90 (A1), McGuire\_90 (A1), Museum\_88 (A1), PacerPaul\_91 (A1), PascalRango\_90 (A1), PattyP\_86 (A1), Pelly\_90 (A1), Peterson\_87 (A1), Petp2012\_87 (A1), Ruotula\_93 (A1), STLscum\_97 (A1), Sanya\_80 (A1), Seabiscuit\_92 (A1), Sibs6\_94 (A1), Solon\_81 (A1), Switzer\_89 (A1), Thor\_97 (A1), Zephyr\_91 (A1),

Start 9:

- Found in 9 of 108 ( 8.3% ) of genes in pham
- Manual Annotations of this start: 1 of 104
- Called 11.1% of time when present
- Phage (with cluster) where this start called: Dulcie\_89 (A1),

# Start 10:

- Found in 108 of 108 ( 100.0% ) of genes in pham
- Manual Annotations of this start: 62 of 104
- Called 57.4% of time when present

• Phage (with cluster) where this start called: Abbyshoes\_88 (A1), Acme\_90 (A1), Ajay\_83 (A1), Alsfro\_93 (A1), Alvin\_85 (A1), Arcanine\_93 (A1), BPBiebs31\_95 (A1), Bigfoot\_85 (A1), BillKnuckles\_80 (A1), Burton\_89 (A1), Buttons\_81 (A1), CactusRose\_95 (A1), Ciao\_91 (A1), ConceptII\_95 (A1), Dexes\_91 (A1), DrFeelGood\_84 (A1), DreamCatcher\_99 (A1), Eyeball\_92 (A1), Fajezeel\_89 (A1), Forsytheast\_95 (A1), Gandalf20\_88 (A1), Graduation\_90 (A1), Greg\_89 (A1), Gyzlar\_81 (A1), Hope4ever\_85 (A1), KSSJEB\_89 (A1), KyMonks1A\_94 (A1), Kykar\_87 (A1), Lesedi\_87 (A1), Licorice\_89 (A1), Maroc7\_91 (A1), Marsha\_91 (A1), Michley\_90 (A1), Molly\_86 (A1), Monet\_88 (A1), Moose\_94 (A1), Mryolo\_83 (A1), Niza\_88 (A1), Ohno789\_94 (A1), Oogway\_85 (A1), Papez\_92 (A1), Pepe\_85 (A1), Petruchio\_86 (A1), Pippin\_91 (A1), QTRlifeCrisis\_84 (A1), Rajelicia\_88 (A1), Ringer\_89 (A1), Rubeus\_87 (A1), Rufus\_92 (A1), SarFire\_97 (A1), Slagathor\_90 (A1), SwissCheese\_94 (A1), TheloniousMonk\_89 (A1), Topgun\_87 (A1), Treddle\_85 (A1), Treddle\_89 (A1), Tripl3t\_90 (A1), Turj99\_85 (A1), Watermelon\_88 (A1), Wheeler\_94 (A1), Wilkins\_88 (A1), Zeuska\_90 (A1),

# **Summary by clusters:**

There is one cluster represented in this pham: A1

Info for manual annotations of cluster A1:

•Start number 5 was manually annotated 1 time for cluster A1.

•Start number 6 was manually annotated 3 times for cluster A1.

- •Start number 7 was manually annotated 37 times for cluster A1.
- •Start number 9 was manually annotated 1 time for cluster A1.
- •Start number 10 was manually annotated 62 times for cluster A1.

### **Gene Information:**

Gene: Abbyshoes\_88 Start: 50629, Stop: 50546, Start Num: 10 Candidate Starts for Abbyshoes\_88: (Start: 7 @50644 has 37 MA's), (Start: 10 @50629 has 62 MA's), (12, 50593), (13, 50590), (14, 50581),

Gene: Abrogate\_860 Start: 50519, Stop: 50418, Start Num: 7 Candidate Starts for Abrogate\_860: (4, 50537), (Start: 6 @50522 has 3 MA's), (Start: 7 @50519 has 37 MA's), (Start: 9 @50507 has 1 MA's), (Start: 10 @50501 has 62 MA's), (12, 50465), (13, 50462), (14, 50453),

Gene: Acme\_90 Start: 51093, Stop: 50980, Start Num: 10 Candidate Starts for Acme\_90: (8, 51108), (Start: 10 @51093 has 62 MA's), (11, 51078), (12, 51057), (14, 51045), (15, 51027),

Gene: Adahisdi\_83 Start: 50638, Stop: 50540, Start Num: 7 Candidate Starts for Adahisdi\_83: (Start: 6 @50641 has 3 MA's), (Start: 7 @50638 has 37 MA's), (Start: 10 @50623 has 62 MA's), (12, 50587), (13, 50584), (14, 50575),

Gene: Ajay\_83 Start: 48796, Stop: 48713, Start Num: 10 Candidate Starts for Ajay\_83: (Start: 10 @48796 has 62 MA's), (12, 48760), (13, 48757), (14, 48748),

Gene: Alsfro\_93 Start: 49532, Stop: 49455, Start Num: 10 Candidate Starts for Alsfro\_93: (Start: 10 @49532 has 62 MA's), (12, 49496), (13, 49493),

Gene: Alvin\_85 Start: 48844, Stop: 48761, Start Num: 10 Candidate Starts for Alvin\_85: (Start: 10 @48844 has 62 MA's), (12, 48808), (13, 48805), (14, 48796),

Gene: Anglerfish\_91 Start: 51304, Stop: 51206, Start Num: 7 Candidate Starts for Anglerfish\_91: (Start: 7 @51304 has 37 MA's), (Start: 10 @51289 has 62 MA's), (12, 51253), (13, 51250), (14, 51241),

Gene: Arcanine\_93 Start: 51576, Stop: 51493, Start Num: 10 Candidate Starts for Arcanine\_93: (Start: 7 @51591 has 37 MA's), (Start: 10 @51576 has 62 MA's), (11, 51561), (12, 51540),

Gene: Arlo\_95 Start: 52268, Stop: 52170, Start Num: 7 Candidate Starts for Arlo\_95: (Start: 7 @52268 has 37 MA's), (Start: 10 @52253 has 62 MA's), (12, 52217), (13, 52214), (14, 52205),

Gene: BPBiebs31\_95 Start: 52180, Stop: 52097, Start Num: 10 Candidate Starts for BPBiebs31\_95: (Start: 7 @52195 has 37 MA's), (Start: 10 @52180 has 62 MA's), (12, 52144), (13, 52141), (14, 52132),

Gene: BeesKnees\_93 Start: 50390, Stop: 50292, Start Num: 7

Candidate Starts for BeesKnees\_93: (Start: 7 @50390 has 37 MA's), (Start: 10 @50375 has 62 MA's), (11, 50360), (12, 50339), (13, 50336), (14, 50327),

Gene: Bigfoot\_85 Start: 50934, Stop: 50848, Start Num: 10 Candidate Starts for Bigfoot\_85: (Start: 10 @50934 has 62 MA's), (12, 50895), (13, 50892), (14, 50883),

Gene: BillKnuckles\_80 Start: 49695, Stop: 49612, Start Num: 10 Candidate Starts for BillKnuckles\_80: (Start: 6 @49713 has 3 MA's), (Start: 7 @49710 has 37 MA's), (Start: 10 @49695 has 62 MA's), (12, 49659), (13, 49656), (14, 49647),

Gene: Briton15\_93 Start: 51953, Stop: 51855, Start Num: 7 Candidate Starts for Briton15\_93: (Start: 7 @51953 has 37 MA's), (Start: 10 @51938 has 62 MA's), (11, 51923), (12, 51902), (13, 51899), (14, 51890),

Gene: Burton\_89 Start: 51911, Stop: 51834, Start Num: 10 Candidate Starts for Burton\_89: (Start: 7 @51926 has 37 MA's), (Start: 10 @51911 has 62 MA's), (12, 51875), (13, 51872), (14, 51863),

Gene: Buttons\_81 Start: 47302, Stop: 47189, Start Num: 10 Candidate Starts for Buttons\_81: (Start: 10 @47302 has 62 MA's), (11, 47287), (12, 47266), (14, 47254), (15, 47236),

Gene: CactusRose\_95 Start: 51947, Stop: 51864, Start Num: 10 Candidate Starts for CactusRose\_95: (Start: 10 @51947 has 62 MA's), (12, 51911), (13, 51908), (14, 51899),

Gene: Carlyle\_89 Start: 50159, Stop: 50061, Start Num: 7 Candidate Starts for Carlyle\_89: (Start: 7 @50159 has 37 MA's), (Start: 10 @50144 has 62 MA's), (12, 50108), (13, 50105), (14, 50096),

Gene: Chanagan\_90 Start: 50045, Stop: 49947, Start Num: 7 Candidate Starts for Chanagan\_90: (Start: 7 @50045 has 37 MA's), (Start: 10 @50030 has 62 MA's), (12, 49994), (13, 49991), (14, 49982),

Gene: Ciao\_91 Start: 49638, Stop: 49555, Start Num: 10 Candidate Starts for Ciao\_91: (Start: 7 @49653 has 37 MA's), (Start: 10 @49638 has 62 MA's), (12, 49602), (13, 49599), (14, 49590),

Gene: ConceptII\_95 Start: 52198, Stop: 52115, Start Num: 10 Candidate Starts for ConceptII\_95: (3, 52234), (Start: 6 @52216 has 3 MA's), (Start: 10 @52198 has 62 MA's), (12, 52162), (13, 52159), (14, 52150),

Gene: Dexes\_91 Start: 53266, Stop: 53183, Start Num: 10 Candidate Starts for Dexes\_91:

(Start: 6 @53284 has 3 MA's), (Start: 7 @53281 has 37 MA's), (Start: 10 @53266 has 62 MA's), (12, 53230), (13, 53227), (14, 53218),

Gene: DrFeelGood\_84 Start: 49442, Stop: 49359, Start Num: 10 Candidate Starts for DrFeelGood\_84: (Start: 10 @49442 has 62 MA's), (12, 49406), (13, 49403), (14, 49394),

Gene: DreamCatcher\_99 Start: 52317, Stop: 52240, Start Num: 10 Candidate Starts for DreamCatcher\_99: (Start: 7 @52332 has 37 MA's), (Start: 10 @52317 has 62 MA's), (12, 52281), (13, 52278), (14, 52269),

Gene: Dulcie\_89 Start: 51953, Stop: 51864, Start Num: 9 Candidate Starts for Dulcie\_89: (4, 51983), (Start: 6 @51968 has 3 MA's), (Start: 7 @51965 has 37 MA's), (Start: 9 @51953 has 1 MA's), (Start: 10 @51947 has 62 MA's), (12, 51911), (13, 51908), (14, 51899),

Gene: Dynamix\_90 Start: 49542, Stop: 49444, Start Num: 7 Candidate Starts for Dynamix\_90: (Start: 7 @49542 has 37 MA's), (Start: 10 @49527 has 62 MA's), (11, 49512), (12, 49491), (13, 49488), (14, 49479),

Gene: Euphoria\_94 Start: 52885, Stop: 52793, Start Num: 7 Candidate Starts for Euphoria\_94: (Start: 7 @52885 has 37 MA's), (Start: 10 @52870 has 62 MA's), (12, 52834), (13, 52831), (14, 52822),

Gene: Eyeball\_92 Start: 51159, Stop: 51076, Start Num: 10 Candidate Starts for Eyeball\_92: (Start: 6 @51177 has 3 MA's), (Start: 7 @51174 has 37 MA's), (Start: 10 @51159 has 62 MA's), (12, 51123), (13, 51120), (14, 51111),

Gene: Fajezeel\_89 Start: 50383, Stop: 50270, Start Num: 10 Candidate Starts for Fajezeel\_89: (8, 50398), (Start: 10 @50383 has 62 MA's), (11, 50368), (12, 50347), (14, 50335), (15, 50317),

Gene: Forsytheast\_95 Start: 51995, Stop: 51912, Start Num: 10 Candidate Starts for Forsytheast\_95: (Start: 7 @52010 has 37 MA's), (Start: 10 @51995 has 62 MA's), (12, 51959), (13, 51956), (14, 51947),

Gene: Francis47\_91 Start: 52897, Stop: 52799, Start Num: 7 Candidate Starts for Francis47\_91: (Start: 7 @52897 has 37 MA's), (Start: 10 @52882 has 62 MA's), (11, 52867), (12, 52846), (13, 52843), (14, 52834),

Gene: GageAP\_89 Start: 51224, Stop: 51126, Start Num: 7 Candidate Starts for GageAP\_89: (Start: 7 @51224 has 37 MA's), (Start: 10 @51209 has 62 MA's), (12, 51173), (14, 51161),

Gene: Gandalf20\_88 Start: 49694, Stop: 49611, Start Num: 10 Candidate Starts for Gandalf20\_88:

(4, 49730), (Start: 6 @49715 has 3 MA's), (Start: 9 @49700 has 1 MA's), (Start: 10 @49694 has 62 MA's), (12, 49658), (13, 49655), (14, 49646),

Gene: Graduation\_90 Start: 50285, Stop: 50202, Start Num: 10 Candidate Starts for Graduation\_90: (Start: 10 @50285 has 62 MA's), (12, 50249), (13, 50246), (14, 50237),

Gene: GrecoEtereo\_91 Start: 51493, Stop: 51395, Start Num: 7 Candidate Starts for GrecoEtereo\_91: (Start: 7 @51493 has 37 MA's), (Start: 10 @51478 has 62 MA's), (11, 51463), (12, 51442),

Gene: Greg\_89 Start: 50383, Stop: 50270, Start Num: 10 Candidate Starts for Greg\_89: (8, 50398), (Start: 10 @50383 has 62 MA's), (11, 50368), (12, 50347), (14, 50335), (15, 50317),

Gene: Gwendoluna\_89 Start: 51027, Stop: 50929, Start Num: 7 Candidate Starts for Gwendoluna\_89: (Start: 7 @51027 has 37 MA's), (Start: 10 @51012 has 62 MA's), (12, 50976), (13, 50973),

Gene: Gyzlar\_81 Start: 46954, Stop: 46871, Start Num: 10 Candidate Starts for Gyzlar\_81: (Start: 10 @46954 has 62 MA's), (12, 46918), (13, 46915), (14, 46906),

Gene: Hermia\_82 Start: 48584, Stop: 48486, Start Num: 7 Candidate Starts for Hermia\_82: (Start: 7 @48584 has 37 MA's), (Start: 10 @48569 has 62 MA's), (12, 48533), (13, 48530), (14, 48521),

Gene: Homines\_79 Start: 45760, Stop: 45662, Start Num: 7 Candidate Starts for Homines\_79: (Start: 7 @45760 has 37 MA's), (Start: 10 @45745 has 62 MA's), (12, 45709), (13, 45706), (14, 45697),

Gene: Hope4ever\_85 Start: 49441, Stop: 49358, Start Num: 10 Candidate Starts for Hope4ever\_85: (Start: 7 @49456 has 37 MA's), (Start: 10 @49441 has 62 MA's), (11, 49426), (12, 49405), (14, 49393),

Gene: ILeeKay\_90 Start: 50332, Stop: 50231, Start Num: 6 Candidate Starts for ILeeKay\_90: (Start: 6 @50332 has 3 MA's), (Start: 7 @50329 has 37 MA's), (Start: 10 @50314 has 62 MA's), (12, 50278), (13, 50275), (14, 50266),

Gene: Ichabod\_94 Start: 52232, Stop: 52134, Start Num: 7 Candidate Starts for Ichabod\_94: (Start: 7 @52232 has 37 MA's), (Start: 10 @52217 has 62 MA's), (11, 52202), (12, 52181), (13, 52178), (14, 52169),

Gene: Jerm2\_88 Start: 51345, Stop: 51244, Start Num: 7 Candidate Starts for Jerm2\_88: (4, 51363), (Start: 6 @51348 has 3 MA's), (Start: 7 @51345 has 37 MA's), (Start: 9 @51333 has 1 MA's), (Start: 10 @51327 has 62 MA's), (12, 51291), (13, 51288), (14, 51279),

Gene: KSSJEB\_89 Start: 50056, Stop: 49979, Start Num: 10 Candidate Starts for KSSJEB\_89: (Start: 7 @50071 has 37 MA's), (Start: 10 @50056 has 62 MA's), (12, 50020), (13, 50017), (14, 50008), Gene: Kenmech\_92 Start: 51790, Stop: 51692, Start Num: 7 Candidate Starts for Kenmech\_92: (Start: 7 @51790 has 37 MA's), (Start: 10 @51775 has 62 MA's), (12, 51739), (13, 51736), (14, 51727), Gene: Kugel\_92 Start: 51304, Stop: 51206, Start Num: 7 Candidate Starts for Kugel 92: (Start: 7 @51304 has 37 MA's), (Start: 10 @51289 has 62 MA's), (12, 51253), (13, 51250), (14, 51241), Gene: KyMonks1A\_94 Start: 51292, Stop: 51209, Start Num: 10 Candidate Starts for KyMonks1A\_94: (Start: 7 @51307 has 37 MA's), (Start: 10 @51292 has 62 MA's), (12, 51256), (13, 51253), (14, 51244), Gene: Kykar\_87 Start: 49592, Stop: 49509, Start Num: 10 Candidate Starts for Kykar\_87: (Start: 10 @49592 has 62 MA's), (12, 49556), (13, 49553), (14, 49544), (16, 49523), Gene: Lesedi\_87 Start: 49771, Stop: 49694, Start Num: 10 Candidate Starts for Lesedi\_87: (Start: 10 @49771 has 62 MA's), (12, 49735), (13, 49732), (14, 49723), Gene: Licorice\_89 Start: 52066, Stop: 51983, Start Num: 10 Candidate Starts for Licorice\_89: (Start: 10 @52066 has 62 MA's), (11, 52051), (12, 52030), (13, 52027), (14, 52018), Gene: Magnar\_89 Start: 50350, Stop: 50252, Start Num: 7 Candidate Starts for Magnar\_89: (Start: 7 @50350 has 37 MA's), (Start: 10 @50335 has 62 MA's), (12, 50299), (13, 50296), (14, 50287), Gene: Magnito\_90 Start: 50887, Stop: 50792, Start Num: 6 Candidate Starts for Magnito\_90: (Start: 6 @50887 has 3 MA's), (Start: 7 @50884 has 37 MA's), (Start: 10 @50869 has 62 MA's), (12, 50833), (13, 50830), (14, 50821), Gene: Makemake\_92 Start: 51796, Stop: 51698, Start Num: 7 Candidate Starts for Makemake\_92: (Start: 7 @51796 has 37 MA's), (Start: 10 @51781 has 62 MA's), (12, 51745), (13, 51742), (14, 51733), Gene: Manatee\_90 Start: 49955, Stop: 49857, Start Num: 7 Candidate Starts for Manatee\_90: (Start: 7 @49955 has 37 MA's), (Start: 10 @49940 has 62 MA's), (11, 49925), (12, 49904), (13, 49901), (14, 49892),

Gene: Marcell\_82 Start: 48491, Stop: 48390, Start Num: 6

Candidate Starts for Marcell\_82: (Start: 6 @48491 has 3 MA's), (Start: 7 @48488 has 37 MA's), (Start: 10 @48473 has 62 MA's), (12, 48437), (13, 48434), (14, 48425),

Gene: Maroc7\_91 Start: 52663, Stop: 52580, Start Num: 10 Candidate Starts for Maroc7\_91: (Start: 10 @52663 has 62 MA's), (12, 52627), (13, 52624), (14, 52615),

Gene: Marsha\_91 Start: 52564, Stop: 52481, Start Num: 10 Candidate Starts for Marsha\_91: (4, 52600), (Start: 6 @52585 has 3 MA's), (Start: 7 @52582 has 37 MA's), (Start: 9 @52570 has 1 MA's), (Start: 10 @52564 has 62 MA's), (12, 52528), (13, 52525), (14, 52516),

Gene: McGuire\_90 Start: 50189, Stop: 50091, Start Num: 7 Candidate Starts for McGuire\_90: (Start: 7 @50189 has 37 MA's), (Start: 10 @50174 has 62 MA's), (12, 50138), (13, 50135), (14, 50126),

Gene: Michley\_90 Start: 50247, Stop: 50164, Start Num: 10 Candidate Starts for Michley\_90: (Start: 7 @50262 has 37 MA's), (Start: 10 @50247 has 62 MA's), (12, 50211), (13, 50208), (14, 50199),

Gene: Molly\_86 Start: 48601, Stop: 48518, Start Num: 10 Candidate Starts for Molly\_86: (Start: 10 @48601 has 62 MA's), (11, 48586), (12, 48565), (13, 48562), (14, 48553),

Gene: Monet\_88 Start: 50314, Stop: 50201, Start Num: 10 Candidate Starts for Monet\_88: (Start: 10 @50314 has 62 MA's), (11, 50299), (12, 50278), (14, 50266), (15, 50248),

Gene: Moose\_94 Start: 51995, Stop: 51912, Start Num: 10 Candidate Starts for Moose\_94: (Start: 7 @52010 has 37 MA's), (Start: 10 @51995 has 62 MA's), (12, 51959), (13, 51956), (14, 51947),

Gene: Mryolo\_83 Start: 48668, Stop: 48585, Start Num: 10 Candidate Starts for Mryolo\_83: (Start: 10 @48668 has 62 MA's), (12, 48632), (13, 48629), (14, 48620),

Gene: Museum\_88 Start: 50349, Stop: 50251, Start Num: 7 Candidate Starts for Museum\_88: (Start: 7 @50349 has 37 MA's), (Start: 10 @50334 has 62 MA's), (12, 50298), (14, 50286),

Gene: Niza\_88 Start: 50973, Stop: 50890, Start Num: 10 Candidate Starts for Niza\_88: (Start: 7 @50988 has 37 MA's), (Start: 10 @50973 has 62 MA's), (12, 50937), (13, 50934), (14, 50925), (16, 50904),

Gene: Norz\_85 Start: 52077, Stop: 51979, Start Num: 5 Candidate Starts for Norz\_85: (Start: 5 @52077 has 1 MA's), (Start: 7 @52071 has 37 MA's), (Start: 10 @52056 has 62 MA's), (12, 52020), (13, 52017), (14, 52008),

Gene: Ohno789\_94 Start: 52114, Stop: 52031, Start Num: 10 Candidate Starts for Ohno789\_94: (1, 52180), (3, 52150), (Start: 7 @52129 has 37 MA's), (Start: 10 @52114 has 62 MA's), (12, 52078), (13, 52075), (14, 52066),

Gene: Oogway\_85 Start: 50664, Stop: 50581, Start Num: 10 Candidate Starts for Oogway\_85: (Start: 6 @50682 has 3 MA's), (Start: 7 @50679 has 37 MA's), (Start: 10 @50664 has 62 MA's), (12, 50628), (13, 50625), (14, 50616),

Gene: PacerPaul\_91 Start: 51694, Stop: 51596, Start Num: 7 Candidate Starts for PacerPaul\_91: (Start: 7 @51694 has 37 MA's), (Start: 10 @51679 has 62 MA's), (11, 51664), (12, 51643), (13, 51640), (14, 51631),

Gene: Papez\_92 Start: 51226, Stop: 51143, Start Num: 10 Candidate Starts for Papez\_92: (Start: 7 @51241 has 37 MA's), (Start: 10 @51226 has 62 MA's), (11, 51211), (12, 51190),

Gene: PascalRango\_90 Start: 51385, Stop: 51287, Start Num: 7 Candidate Starts for PascalRango\_90: (Start: 7 @51385 has 37 MA's), (Start: 10 @51370 has 62 MA's), (12, 51334), (13, 51331), (14, 51322),

Gene: PattyP\_86 Start: 49896, Stop: 49804, Start Num: 7 Candidate Starts for PattyP\_86: (Start: 7 @49896 has 37 MA's), (Start: 10 @49881 has 62 MA's), (12, 49845), (13, 49842), (14, 49833),

Gene: Pelly\_90 Start: 53048, Stop: 52950, Start Num: 7 Candidate Starts for Pelly\_90: (Start: 7 @53048 has 37 MA's), (Start: 10 @53033 has 62 MA's), (12, 52997), (13, 52994), (14, 52985),

Gene: Pepe\_85 Start: 49814, Stop: 49731, Start Num: 10 Candidate Starts for Pepe\_85: (Start: 10 @49814 has 62 MA's), (12, 49778), (13, 49775), (14, 49766),

Gene: Peterson\_87 Start: 50656, Stop: 50558, Start Num: 7 Candidate Starts for Peterson\_87: (Start: 7 @50656 has 37 MA's), (Start: 10 @50641 has 62 MA's), (11, 50626), (12, 50605), (13, 50602), (14, 50593),

Gene: Petp2012\_87 Start: 50639, Stop: 50547, Start Num: 7 Candidate Starts for Petp2012\_87: (Start: 7 @50639 has 37 MA's), (Start: 10 @50624 has 62 MA's), (12, 50588), (13, 50585), (14, 50576),

Gene: Petruchio\_86 Start: 48307, Stop: 48224, Start Num: 10 Candidate Starts for Petruchio\_86: (2, 48358), (Start: 10 @48307 has 62 MA's), (11, 48292), (12, 48271), (14, 48259), Gene: Pippin\_91 Start: 50255, Stop: 50172, Start Num: 10 Candidate Starts for Pippin\_91: (4, 50291), (Start: 6 @50276 has 3 MA's), (Start: 7 @50273 has 37 MA's), (Start: 9 @50261 has 1 MA's), (Start: 10 @50255 has 62 MA's), (12, 50219), (13, 50216), (14, 50207), Gene: QTRlifeCrisis\_84 Start: 48537, Stop: 48424, Start Num: 10 Candidate Starts for QTRlifeCrisis\_84: (Start: 10 @48537 has 62 MA's), (11, 48522), (12, 48501), (14, 48489), (15, 48471), Gene: Rajelicia\_88 Start: 52146, Stop: 52063, Start Num: 10 Candidate Starts for Rajelicia\_88: (Start: 7 @52161 has 37 MA's), (Start: 10 @52146 has 62 MA's), (11, 52131), (12, 52110), Gene: Ringer\_89 Start: 51081, Stop: 50998, Start Num: 10 Candidate Starts for Ringer\_89: (Start: 10 @51081 has 62 MA's), (12, 51045), (13, 51042), (14, 51033), Gene: Rubeus\_87 Start: 48344, Stop: 48261, Start Num: 10 Candidate Starts for Rubeus\_87: (Start: 7 @48359 has 37 MA's), (Start: 10 @48344 has 62 MA's), (12, 48308), (13, 48305), (14, 48296), Gene: Rufus\_92 Start: 51661, Stop: 51578, Start Num: 10 Candidate Starts for Rufus\_92: (Start: 7 @51676 has 37 MA's), (Start: 10 @51661 has 62 MA's), (12, 51625), (13, 51622), (14, 51613), Gene: Ruotula\_93 Start: 51901, Stop: 51803, Start Num: 7 Candidate Starts for Ruotula\_93: (Start: 7 @51901 has 37 MA's), (Start: 10 @51886 has 62 MA's), (12, 51850), (13, 51847), (14, 51838), Gene: STLscum\_97 Start: 51040, Stop: 50942, Start Num: 7 Candidate Starts for STLscum\_97: (Start: 7 @51040 has 37 MA's), (Start: 10 @51025 has 62 MA's), (12, 50989), (13, 50986), (14, 50977), Gene: Sanya\_80 Start: 50058, Stop: 49960, Start Num: 7 Candidate Starts for Sanya\_80: (Start: 7 @50058 has 37 MA's), (Start: 10 @50043 has 62 MA's), (11, 50028), (12, 50007), (14, 49995), Gene: SarFire\_97 Start: 52989, Stop: 52906, Start Num: 10 Candidate Starts for SarFire\_97: (Start: 7 @53004 has 37 MA's), (Start: 10 @52989 has 62 MA's), (12, 52953), (13, 52950), (14, 52941), Gene: Seabiscuit\_92 Start: 50421, Stop: 50323, Start Num: 7 Candidate Starts for Seabiscuit\_92: (Start: 7 @50421 has 37 MA's), (Start: 10 @50406 has 62 MA's), (11, 50391), (12, 50370), (13, 50367), (14, 50358),

Gene: Sibs6\_94 Start: 49530, Stop: 49432, Start Num: 7

Candidate Starts for Sibs6\_94: (Start: 7 @49530 has 37 MA's), (Start: 10 @49515 has 62 MA's), (12, 49479), (13, 49476), (14, 49467),

Gene: Slagathor\_90 Start: 50887, Stop: 50804, Start Num: 10 Candidate Starts for Slagathor\_90: (Start: 7 @50902 has 37 MA's), (Start: 10 @50887 has 62 MA's), (12, 50851), (13, 50848), (14, 50839),

Gene: Solon\_81 Start: 47450, Stop: 47349, Start Num: 7 Candidate Starts for Solon\_81: (4, 47468), (Start: 6 @47453 has 3 MA's), (Start: 7 @47450 has 37 MA's), (Start: 9 @47438 has 1 MA's), (Start: 10 @47432 has 62 MA's), (12, 47396), (13, 47393), (14, 47384),

Gene: SwissCheese\_94 Start: 51121, Stop: 51038, Start Num: 10 Candidate Starts for SwissCheese\_94: (1, 51187), (3, 51157), (Start: 6 @51139 has 3 MA's), (Start: 10 @51121 has 62 MA's), (12, 51085), (13, 51082), (14, 51073),

Gene: Switzer\_89 Start: 51214, Stop: 51116, Start Num: 7 Candidate Starts for Switzer\_89: (Start: 7 @51214 has 37 MA's), (Start: 10 @51199 has 62 MA's), (11, 51184), (12, 51163), (13, 51160), (14, 51151),

Gene: Teodoridan\_87 Start: 48628, Stop: 48527, Start Num: 6 Candidate Starts for Teodoridan\_87: (Start: 6 @48628 has 3 MA's), (Start: 7 @48625 has 37 MA's), (Start: 10 @48610 has 62 MA's), (12, 48574), (13, 48571), (14, 48562),

Gene: TheloniousMonk\_89 Start: 51367, Stop: 51284, Start Num: 10 Candidate Starts for TheloniousMonk\_89: (Start: 7 @51382 has 37 MA's), (Start: 10 @51367 has 62 MA's), (12, 51331), (13, 51328), (14, 51319),

Gene: Thor\_97 Start: 52362, Stop: 52264, Start Num: 7 Candidate Starts for Thor\_97: (Start: 7 @52362 has 37 MA's), (Start: 10 @52347 has 62 MA's), (12, 52311), (13, 52308), (14, 52299),

Gene: Topgun\_87 Start: 48928, Stop: 48845, Start Num: 10 Candidate Starts for Topgun\_87: (4, 48964), (Start: 6 @48949 has 3 MA's), (Start: 7 @48946 has 37 MA's), (Start: 9 @48934 has 1 MA's), (Start: 10 @48928 has 62 MA's), (12, 48892), (13, 48889), (14, 48880),

Gene: Treddle\_89 Start: 51278, Stop: 51195, Start Num: 10 Candidate Starts for Treddle\_89: (Start: 10 @51278 has 62 MA's), (12, 51242), (13, 51239), (14, 51230),

Gene: Treddle\_85 Start: 49958, Stop: 49845, Start Num: 10 Candidate Starts for Treddle\_85: (Start: 10 @49958 has 62 MA's), (11, 49943), (12, 49922), (14, 49910), (15, 49892),

Gene: Tripl3t\_90 Start: 52885, Stop: 52802, Start Num: 10

Candidate Starts for Tripl3t\_90: (Start: 6 @52903 has 3 MA's), (Start: 7 @52900 has 37 MA's), (Start: 10 @52885 has 62 MA's), (12, 52849), (14, 52837),

Gene: Turj99\_85 Start: 50450, Stop: 50367, Start Num: 10 Candidate Starts for Turj99\_85: (Start: 7 @50465 has 37 MA's), (Start: 10 @50450 has 62 MA's), (12, 50414), (13, 50411), (16, 50381),

Gene: Watermelon\_88 Start: 50262, Stop: 50149, Start Num: 10 Candidate Starts for Watermelon\_88: (8, 50277), (Start: 10 @50262 has 62 MA's), (11, 50247), (12, 50226), (14, 50214), (15, 50196),

Gene: Wheeler\_94 Start: 52531, Stop: 52454, Start Num: 10 Candidate Starts for Wheeler\_94: (Start: 6 @52549 has 3 MA's), (Start: 7 @52546 has 37 MA's), (Start: 10 @52531 has 62 MA's), (12, 52495), (13, 52492), (14, 52483),

Gene: Wilkins\_88 Start: 48858, Stop: 48775, Start Num: 10 Candidate Starts for Wilkins\_88: (4, 48894), (Start: 6 @48879 has 3 MA's), (Start: 7 @48876 has 37 MA's), (Start: 9 @48864 has 1 MA's), (Start: 10 @48858 has 62 MA's), (12, 48822), (13, 48819), (14, 48810),

Gene: Zephyr\_91 Start: 51624, Stop: 51526, Start Num: 7 Candidate Starts for Zephyr\_91: (Start: 7 @51624 has 37 MA's), (Start: 10 @51609 has 62 MA's), (12, 51573), (13, 51570), (14, 51561),

Gene: Zeuska\_90 Start: 51653, Stop: 51570, Start Num: 10 Candidate Starts for Zeuska\_90: (Start: 6 @51674 has 3 MA's), (Start: 10 @51653 has 62 MA's), (13, 51614), (14, 51605),